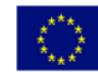

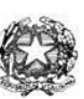

## Istituto di Istruzione Superiore "Enrico Fermi" - Alghero

Via XX settembre nº 229, 07041 Alghero - Cod. Mecc. SSIS027005, cod. Fiscale 92128480909 - tel. 079 984848 fax 079 984414 Sito Web: www.liceoalghero.edu.it e-mail: SSIS027005@istruzione.it PEC: SSIS027005@pec.istruzione.it

Sedi Associate: Liceo Scientifico "Enrico Fermi" - Liceo Classico "Giuseppe Manno" - Liceo Artistico "Francesco Costantino"

I.I.S. - "E. FERMI" - ALGHERO Prot. 0017636 del 11/12/2020 01-01 (Uscita)

Circolare n. 77 Alghero 11 dicembre 2020

Al personale Docente di Religione Alla DSGA Al Sito WEB A SCUOLANEXT

**Oggetto: Convocazione Assemblea Sindacale Provinciale in orario di servizio in data 18-12-2020 – in modalità videoconferenza – riservata al personale Docente di Religione Cattolica.** (*con indicazioni operative per effettuare la domanda di adesione alla riunione sindacale da ARGO SCUOLANEXT da PC (www.portaleargo.it)*.

Lo Snadir, Struttura Organizzativa Autonoma della Federazione Gilda-Unams, ai sensi dell'art. 23 del CCNL 2016/2018, indìce un'Assemblea Sindacale Provinciale in orario di servizio – in modalità videoconferenza riservata al personale docente di Religione VENERDÌ, 18 DICEMBRE 2020 dalle ore 8,00 alle ore 11,00 e, comunque, nelle prime tre ore del servizio antimeridiano.

L'assemblea si svolgerà in contemporanea in tutte le province e potrà essere seguita sul canale YouTube https://bit.ly/2IsyFXD

L'ordine del giorno sarà il seguente:

- 1.Concorso insegnanti di religione, art.1bis, commi 1 e 2 legge 159/2019 e legge di bilancio 2021;
- 2.DDI, didattica digitale integrata e professione docente;
- 3.Educazione civica e insegnamento della religione cattolica;
- 4.Varie ed eventuali.

Interverranno il Segretario nazionale, Orazio Ruscica. Seguiranno gli interventi dei Dirigenti nazionali Ernesto Soccavo, Giovanni Palmese e Sandra Fornai.

Il personale interessato è invitato a presentare domanda di partecipazione entro le ore 12:00 del 16/12/2020 seguendo le indicazioni operative di seguito riportate; si precisa che la mancata comunicazione nei tempi e con le modalità previste comporta la non partecipazione all'assemblea.

> Il Dirigente Scolastico *Mario Peretto*

Documento firmato digitalmente ai sensi del C.A.D. e disposizioni ad esso connessi

ml

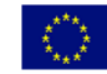

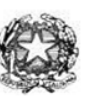

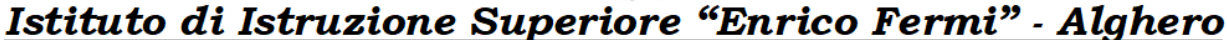

Via XX settembre nº 229, 07041 Alghero - Cod. Mecc. SSIS027005, cod. Fiscale 92128480909 - tel. 079 984848 fax 079 984414 Sito Web: www.liceoalghero.edu.it e-mail: SSIS027005@istruzione.it PEC: SSIS027005@pec.istruzione.it

Sedi Associate: Liceo Scientifico "Enrico Fermi" - Liceo Classico "Giuseppe Manno" - Liceo Artistico "Francesco Costantino"

## **Procedure operative:**

- 1) Aprire il brower internet preferibilmente **Mozilla** (internet explorer, chrome, etc.) N.B. QUALORA NON SI RIUSCISSE A VISUALIZZARE LE RICHIESTE UTILIZZARE MOZILLA COME BROWSER. Digitare [www.portaleargo.it](http://www.portaleargo.it/) e selezionare l'applicazione SCUOLANEXT, per entrare direttamente nella pagina dilogin: [https://www.portaleargo.it/argoweb/scuolanext/common/login\\_form.jsp#](https://www.portaleargo.it/argoweb/scuolanext/common/login_form.jsp)
- 2) Collegarsi con le proprie credenziali
- 3) Una volta entrati nella propria area riservata selezionare la voce a sinistra "DATI DI SERVIZIO E CONTABILI"
- 4) Selezionare l'icona col simbolo in cui compare la chiocciola (@) rossa:

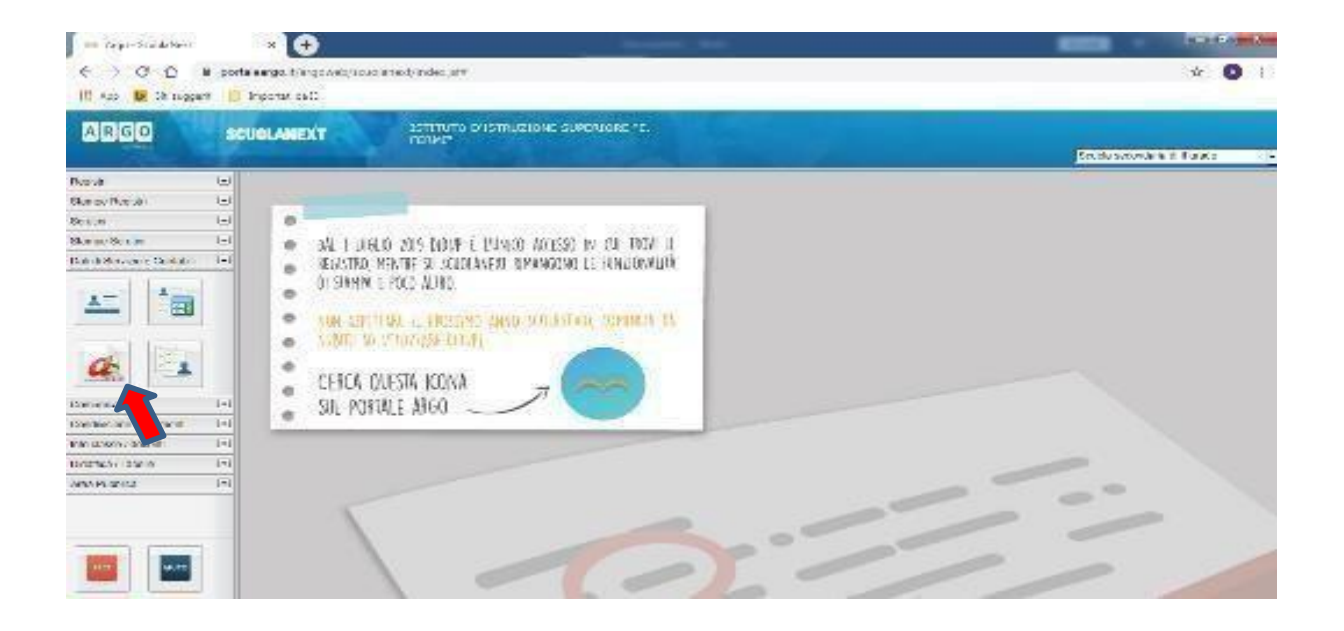

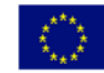

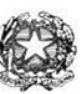

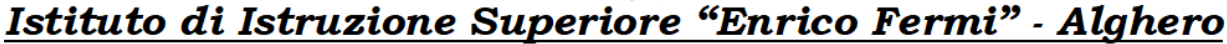

Via XX settembre nº 229, 07041 Alghero - Cod. Mecc. SSIS027005, cod. Fiscale 92128480909 - tel. 079 984848 fax 079 984414 Sito Web: www.liceoalghero.edu.it e-mail: SSIS027005@istruzione.it PEC: SSIS027005@pec.istruzione.it

Sedi Associate: Liceo Scientifico "Enrico Fermi" - Liceo Classico "Giuseppe Manno" - Liceo Artistico "Francesco Costantino"

5) Si visualizzerà la seguente schermata. Per effettuare una nuova richiesta di congedobisognerà premere sul pulsante bianco e verde in alto a destra con scritto "NUOVARICHIESTA"

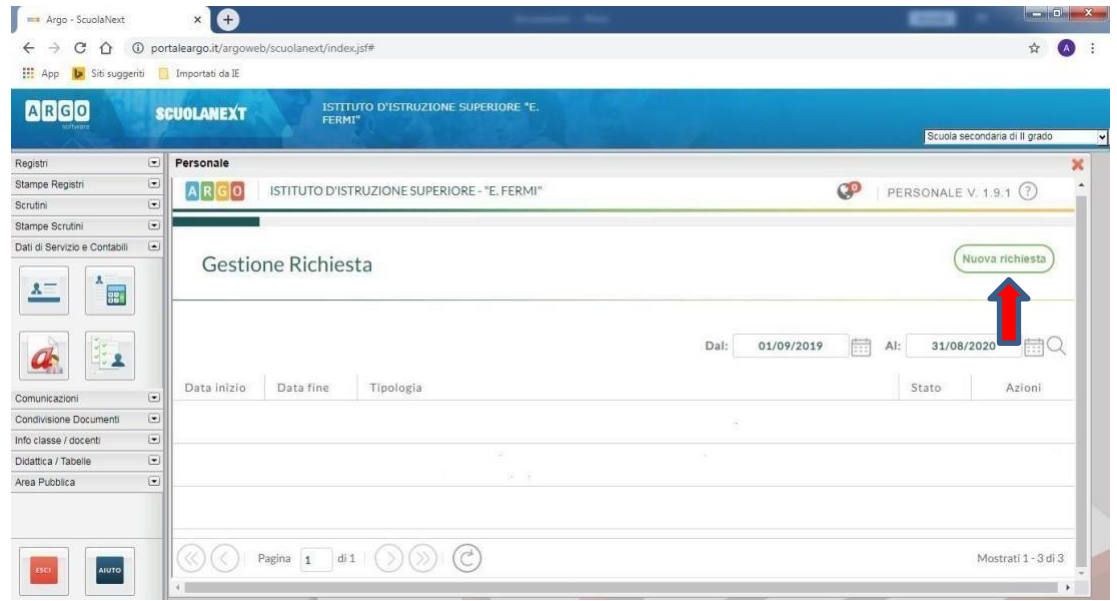

6) Dal Menu a tendina, indicato con la freccia rossa, selezionare"ORARIA"

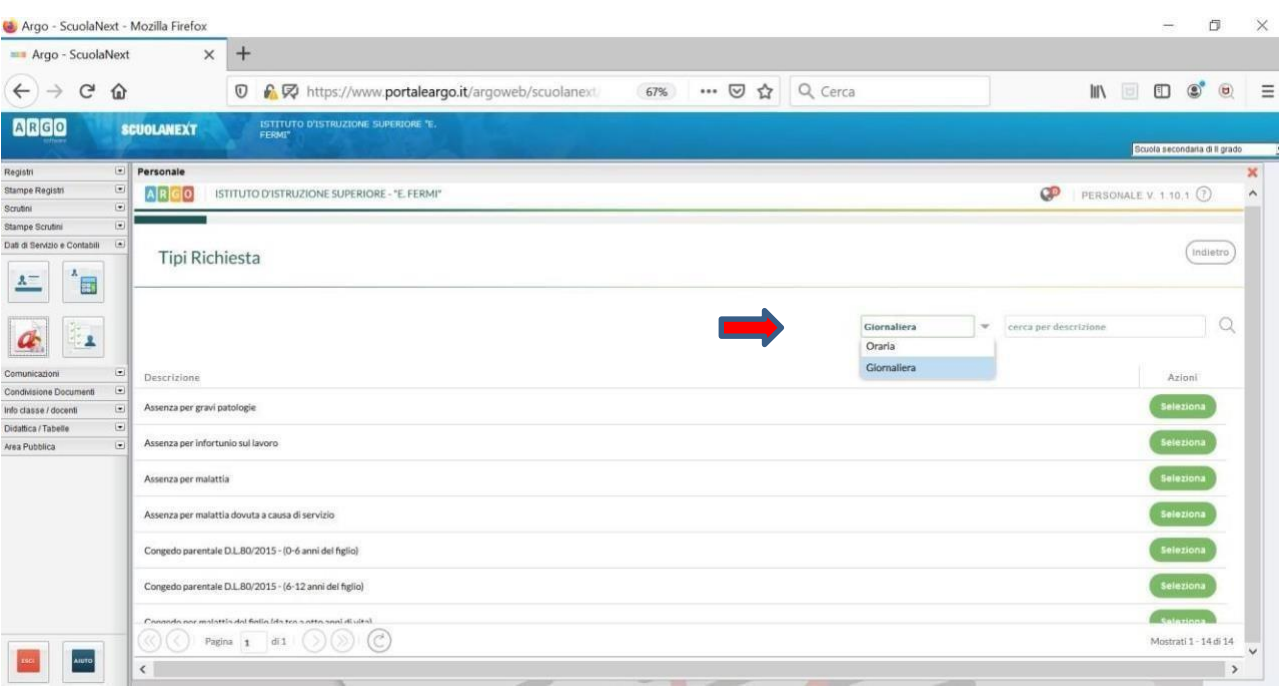

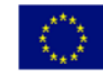

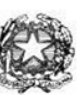

## Istituto di Istruzione Superiore "Enrico Fermi" - Alghero

Via XX settembre nº 229, 07041 Alghero - Cod. Mecc. SSIS027005, cod. Fiscale 92128480909 - tel. 079 984848 fax 079 984414 Sito Web: www.liceoalghero.edu.it e-mail: SSIS027005@istruzione.it PEC: SSIS027005@pec.istruzione.it

Sedi Associate: Liceo Scientifico "Enrico Fermi" - Liceo Classico "Giuseppe Manno" - Liceo Artistico "Francesco Costantino"

7) Dall'elenco che compare in basso selezionare "Partecipazione ad assemblea sindacale", premendo il pulsante bianco e verde indicato dalla freccia rossa in figura.

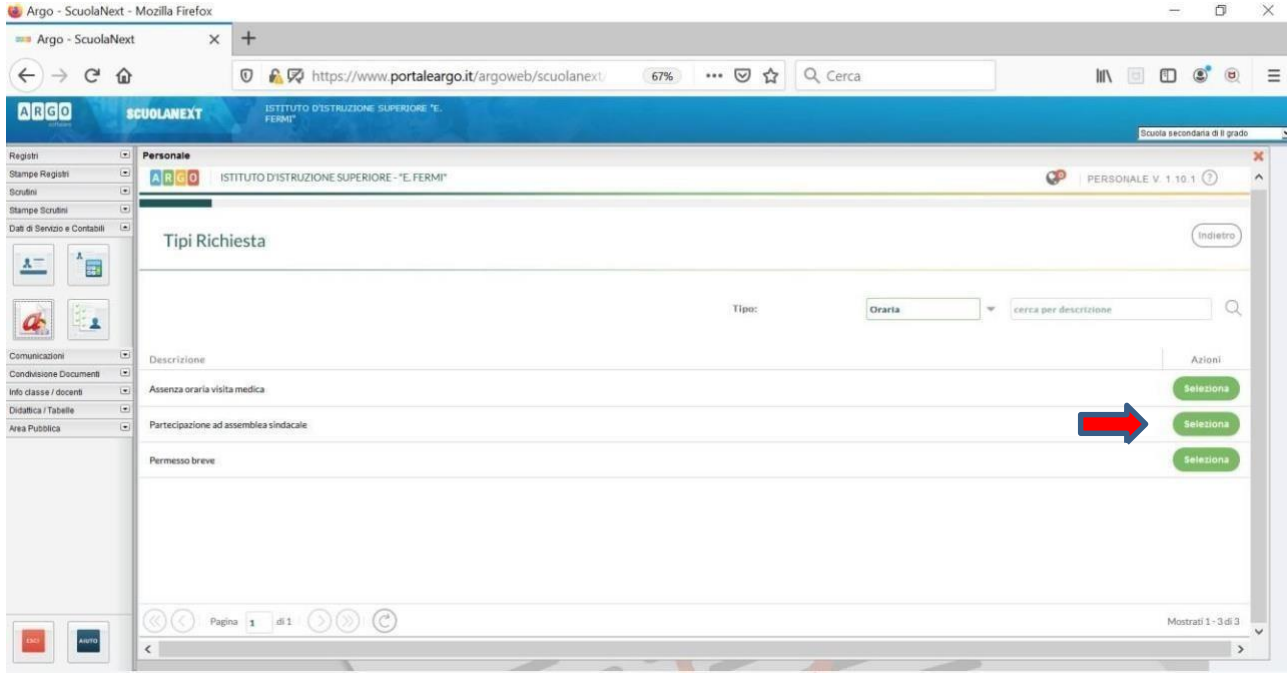

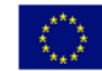

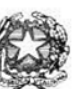

## Istituto di Istruzione Superiore "Enrico Fermi" - Alghero

Via XX settembre nº 229, 07041 Alghero - Cod. Mecc. SSIS027005, cod. Fiscale 92128480909 - tel. 079 984848 fax 079 984414 Sito Web: www.liceoalghero.edu.it e-mail: SSIS027005@istruzione.it PEC: SSIS027005@pec.istruzione.it

Sedi Associate: Liceo Scientifico "Enrico Fermi" - Liceo Classico "Giuseppe Manno" - Liceo Artistico "Francesco Costantino"

8) Compilare obbligatoriamente i campi contrassegnati con asterisco e premere il pulsante"SALVA" (indicato dalla freccia azzurra) e poi "INOLTRA" (indicato dalla freccia rossa)

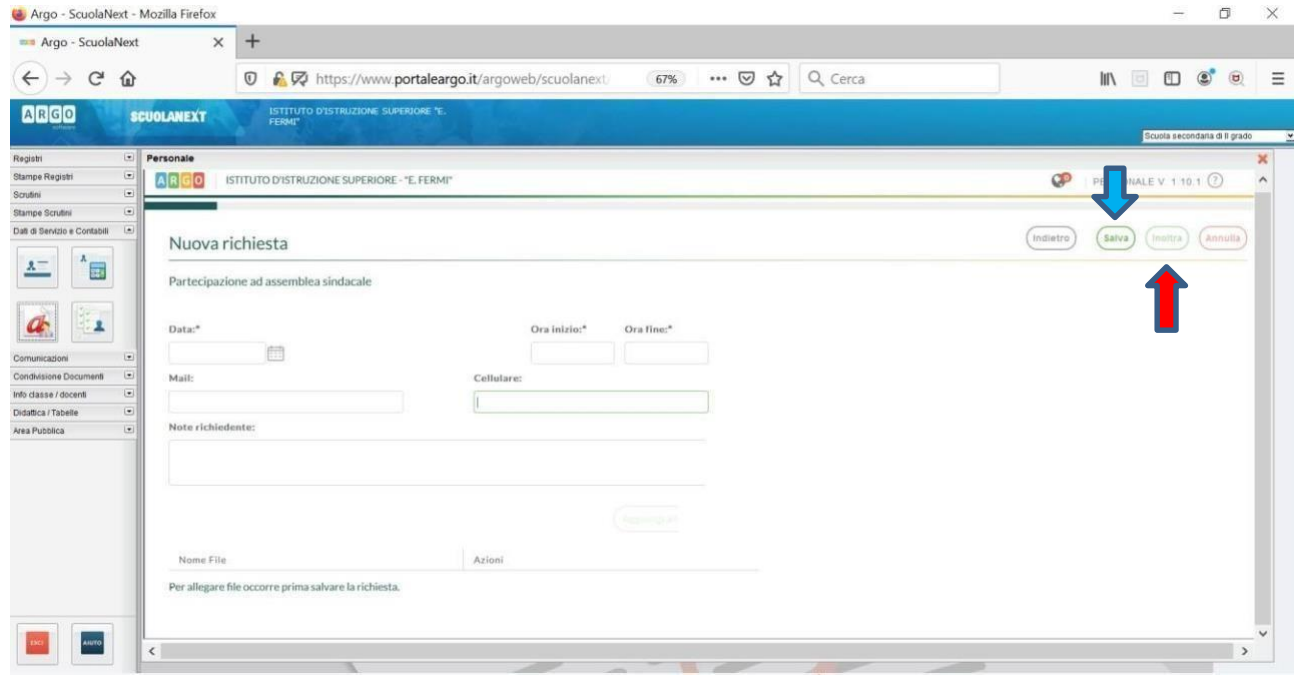

In tale modo la richiesta di adesione alla riunione sindacale risulta inoltrata alla scuola.